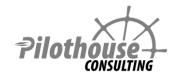

# **SharePoint 2013 Training**

Overview

# **End User and Power User**

Intended for: End Users / Power User

Prerequisites: None

Note: Training works on Office 365 and on-premises

#### Overview:

Learn core SharePoint features - lists, columns, views, versions, alerts

- Use co-authoring and track changes to make editing documents simple
- Utilize metadata and folders together to make content findable and manageable
- Learn to use tasks and sub-tasks to create project plans and communicate project schedules via timelines
- Use calendars to manage and aggregate events
- Create and initiate out of box workflows
- Understand the different page types and expose the right information using web parts
- Use my site and social features to aggregate tasks, follow colleagues' activities, and share expertise through user profile

#### 1. Introduction

## 2. Finding Content

- Global navigation
  - o Top link bar global navigation
  - o Sites (promoted and followed)
  - o Tree view
- Site navigation
  - o Quick launch current navigation
  - Site contents
  - o Tree view and metadata
  - o Breadcrumb
- List navigation
  - View selection
  - o Filters and metadata navigation
  - o Ribbon and context menu
  - Focus on content
- Search

#### 3. List

- Creation
- Columns
- Meta data navigation
- Views
- Form configuration
- Versions
- Alerts

### 4. Documents

- Columns, views, managed metadata
- Editing documents
  - o Co-authoring and track changes
  - o Using Office Web Apps
- Syncing to local computer using SkyDrive Pro

- Versions
  - o When versions are created
  - o Check out and check in
  - o Major, minor, and approval
- Folders vs metadata

#### 5. Tasks

- Organization for project management
  - Indents
    - Keyboard short cuts
  - o Time line
    - Call outs and milestones
    - Fonts
    - Width lock
    - Project summary web part
- Staying informed
  - o Aggregation on my site
  - Assignment of ownership email notification
  - Daily alert summaries
  - Connect to Outlook

### 6. Calendars

- Views
- Connect to Outlook
- Overlays in SharePoint

### 7. Basic Workflows

- Definitions
- · Review and Approval
- Create workflow association
- Starting workflow on an item
- Participating in a workflow

# 8. Pages, Web Parts, and Apps

- Web parts
- Apps
- · Types of pages
  - Standard
  - o Wiki
  - o Publishing

# $\circ \ \text{Application}$

# 9. Social, User Profiles, My Site

- My site, user profile, and personal site
- Follow site, people, hashtags, mentions
- Site newsfeed
  - o Commenting
  - o Aggregation